## VERKSAMHETSPLAN FÖR SMC GOTLAND 2007-2008

Under verksamhetsåret 2007-2008 kommer SMC Gotland att:

- Vara ett service- och kontaktorgan för SMC-anslutna klubbar och enskilda medlemmar på  $\bullet$ Gotland.
- Arbeta med medlems- och klubbvärvning.
- Fortbilda styrelsemedlemmar och enskilda medlemmar i trafiksäkerhet och SMC-arbete.  $\bullet$
- Hjälpa SMC-anslutna klubbar i länet med trafiksäkerhetsfrämjande aktiviteter.  $\bullet$
- Sammankalla länets klubbar till samordningsmöten.  $\bullet$
- Samarbeta med de övriga klubbarna i länet när RABBISBLADET görs.  $\bullet$
- Utbilda och fortbilda Gotlands motorcyklister i SMC:s anda.
- Verka för en fortsatt positiv bild av den Gotländska motorcyklisten.  $\bullet$
- Se till att det blir en så kul mc-säsong som möjligt för oss alla.  $\bullet$
- Få till en aktiv Hemsida. Kolla upp länkning från hemsidan till MC-klädesföretag. Ev ta hjälp av SMC riks
- Rekrytering av ytterligare instruktörer pågår.
- Fortbildningar planeras enl. SMC riktlinjer.

Styrelsen

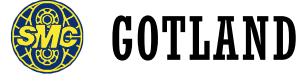

Adress: Box 1061,621 21 VISBY web: www.svmc.se/gotland Pg: 13 07 10-7